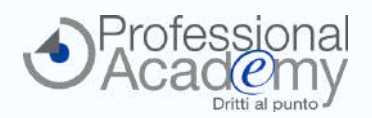

# **Semplificare il lavoro e aumentare la produttività: grazie alle funzioni di EXCEL diventa molto facile!**

Buongiorno,

**Excel è uno strumento indispensabile**: chi è in grado di utilizzarlo nel modo corretto **semplifica notevolmente il proprio lavoro** e aumenta la **produttività**.

Saper usare al meglio Excel significa che, con un semplice foglio di calcolo, sarà in grado di sviluppare **previsioni**, gestire e **mettere in relazione database diversi**, effettuare **analisi e report** di alto contenuto informativo e qualitativo!

Per coloro che vogliono imparare a **utilizzare Excel a livello aziendale** abbiamo realizzato non il "classico" corso sulle funzioni del programma, ma un e-Seminar pratico che fornisce **indicazioni step by step** per sfruttarne le potenzialità in base alle **specifiche esigenze lavorative**.

**In sole 4 lezioni riceverà tutta la formazione di cui ha bisogno** direttamente sul Suo PC, senza perdere neanche un'ora di lavoro e risparmiando il Suo tempo prezioso e i costi di trasferta.

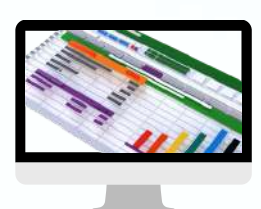

**e-Seminar** (Corso online di formazione pratica)

# **EXCEL-LERE NEL BUSINESS**

# **Come utilizzare al meglio Excel per migliorare la produttività, effettuare analisi e gestire clienti e database**

*A cura di un Team di esperti consulenti informatici specializzati nella formazione dei programmi di MS Office per uso lavorativo.*

# **CHE COS'È L'E-SEMINAR?**

- Si tratta di un **corso online di formazione pratica**, costituito da **4 lezioni** *(VideoTutorial, dispense, slides di sintesi, esempi)* accessibili tramite un apposito portale web.
- Il corso è strutturato in **varie modalità**, a seconda della versione di Excel che si possiede. *Potrà scegliere se seguire il corso basato sull'ultima versione (Office 365) o su quelle precedenti.*
- Prima Lezione disponibile **da mercoledì 17 aprile 2024**.
- Potrà accedere ai contenuti formativi **in qualsiasi momento e da ogni luogo**.

#### Ø **QUALI SONO GLI OBIETTIVI?**

- Imparare a **utilizzare le funzioni principali** e le formule base di Excel.
- Imparare a **costruire tabelle e database funzionali** alle Sue esigenze lavorative.
- **Mettere in relazione database diversi e creare report** di analisi.
- Capire come velocizzare l'uso di Excel attraverso **strumenti di Intelligenza Artificiale** (disponibili solo per le versioni Office 365 e 2019).
- **Nessun costo di trasferta e nessuno spostamento**: riceverà tutto il materiale formativo (lezioni, dispense, videotutorial, slides ed esempi) direttamente sul Suo PC.
- **Massima flessibilità**: nessun vincolo di orario per l'accesso al materiale didattico.

**PER INFO INQUADRI IL QR-CODE** oppure **[clicchi](https://www.aidem.it/prodotto/excel-lere-nel-business/) qui**.

Dopo aver sostenuto uno specifico esame finale (facoltativo e online), **potrà ricevere un certificato di Esperto in "EXCEL per il BUSINESS"**, che potrà utilizzare per aggiornare il Suo Curriculum Vitea.

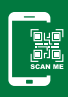

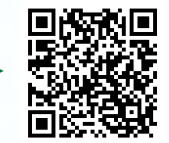

# **OFFERTA LIMITATA: SCONTO 15% entro il 16 aprile 2024!**

**Per iscriversi compilare il modulo d'iscrizione e inviarlo via email o via Fax al n. 0376 1582116.** Per ogni chiarimento ci può contattare al n. 0376 391645 o via email a formazione@aidem.it

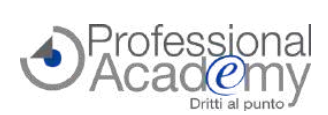

## **PROGRAMMA DELLE LEZIONI**

**HIM** 

Jul

pug

### *disponibile da* **mercoledì 17 aprile 2024** *disponibile da* **mercoledì 8 maggio 2024**

Juan

## **LEZIONE** 1 **disponibile da mercoledì 17 aprile 2024 INTRODUZIONE E AZIONI PRINCIPALI**

- Introduzione e nozioni base
- Ordinamento dei dati e opzioni di ordinamento
- Lavorare con le Strutture
- Filtrare i dati
- La formattazione
- Gestione delle tabelle e dei fogli
- Lcalcoli

**LEZIONE 2**

- Inserimento di formule
- Formattazione dei numeri e Stampa
- **Come interagire con ChatGPT** *(disponibile solo nelle versioni di Office 365 e 2019)*

*VideoTutorial, Dispensa, esempi ed esercitazioni*

#### *disponibile da* **mercoledì 24 aprile 2024**

### **COME USARE LE FUNZIONI PRINCIPALI**

- Il riferimento assoluto
- Funzioni condizionali, annidate e logico-matematiche
- Convalida dei dati
- Utilizzo dei nomi negli intervalli
- Funzioni di Ricerca e riferimento: il CERCA.VERT
- Creare una tabella pivot
- Aggiornamento dei dati
- Proteggere un intervallo di dati, un file, una cartella
- **Scrivere una formula con ChatGPT** *(disponibile solo nelle versioni di Office 365 e 2019)*

*VideoTutorial, Dispensa, esempi ed esercitazioni*

A cura di un Team di esperti consulenti informatici specializzati nella formazione dei programmi di MS Office per uso lavorativo.

- **IMPORTARE ED ESPORTARE DATI, CREARE MACRO**
- Come importare ed esportare i dati Esportare in formato testo e .csv
- Esportare nei formati precedenti di Microsoft Excel
- Funzione Testo in colonne, Rimuovi duplicati, tridimensionali
- Librerie di funzioni Date e Ora, Matematiche, Statistiche, Testo, Logiche
- Creare grafici da un elenco di dati
- Le macro
- **Creare una macro utilizzando ChatGPT** *(disponibile solo nelle versioni di Office 365 e 2019)*

*VideoTutorial, Dispensa, esempi ed esercitazioni*

#### **LEZIONE 4** *disponibile da* **mercoledì 15 maggio 2024**

#### **EXCEL NELLA PRATICA: ESEMPI E SIMULAZIONI**

- Creare un elenco clienti e fornitori
- Mettere in relazione più dati e fogli di calcolo
- Creare un grafico e associarlo a un file Power Point
- Creare una tabella per analizzare i dati di vendita e fatturato
- Costruire e personalizzare grafici nelle diverse situazioni professionali
- Gli scenari
- Collaborazioni tra utenti: condivisione dei file

*VideoTutorial, Dispensa, esempi ed eseritazioni*

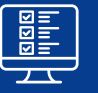

**ESAME FINALE** *disponibile dal* **22 maggio 2024.** Solo i partecipanti con esito positivo riceveranno il certificato di **Esperto in "EXCEL PER IL BUSINESS"**.

# **Per iscriversi compilare il modulo e inviarlo via email o via Fax al n. 0376 1582116.**

**MODULO DI ISCRIZIONE** (Si prega di compilare in stampatello)

Sì, desidero iscrivermi all'e-Seminar: **"Excel-lere nel business: come utilizzare al meglio Excel per migliorare la produttività, effettuare analisi, gestire clienti e database"**

[Cod. 10001029]

Prezzo per partecipante: € 179,00 + IVA

## **OFFERTA LIMITATA: SCONTO 15% (€ 152,15 + IVA) entro il 16 aprile 2024!**

**Ulteriore Sconto del 10% per 2 o più partecipanti della stessa azienda. 4 lezioni** (VideoTutorial, dispense, slides, test) disponibili su un apposito portale web. Intestatario fattura Partecipante/i (Nome e Cognome) Partita IVA Cod. fiscale SDI Via Provincia Provincia Provincia Provincia Provincia Provincia Provincia Provincia Provincia Provincia Provincia Telefono FAX Mail Data, firma e timbro per accettazione Sottoscrivendo il presente ordine confermo di aver preso visione dell'informativa, pubblicata sul sito "aidem.it" al seguente link <https://www.aidem.it/privacy/> per il trattamento dei dati personali per le finalità e con le modalità in essa indicate e previste. Per ogni ulteriore informazione sul trattamento dei tuoi dati, contattataci all'indirizzo [privacy@aidem.it](mailto:privacy@aidem.it). Ti ricordiamo, altresì, che puoi opporti in [229/24] **Indicare la versione di Excel che si possiede:**  $\Box$  MS Office 365  $\Box$  Excel 2019  $\Box$  Excel 2016

ogni momento al trattamento dei tuoi dati personali se esso è fondato sul legittimo interesse, inviando la tua richiesta ad Aidem all'indirizzo [privacy@aidem.it.](mailto:privacy@aidem.it) DISDETTA: L'eventuale disdetta all'e-Seminar dovrà essere comunicata in forma scritta entro 5 giorni dall'invio del presente modulo. Trascorso tale termine, verrà addebitata l'intera quota d'iscrizione. ORGANIZZAZIONE: In caso di circostanze imprevedibili AIDEM Srl si riserva il diritto di operare eventuali cambiamenti di date, programma o docenti. L'e-Seminar si svolgerà al raggiungimento del numero minimo dei partecipanti.

Con la firma del presente modulo di iscrizione si danno per lette e accettate le condizioni generali, pubblicate sulla pagina web [www.aidem.it](http://www.aidem.it/) (www.aidem.it/wp-content/uploads/2018/11/Condizioni Generali.pdf).

Tel. 0376 391645

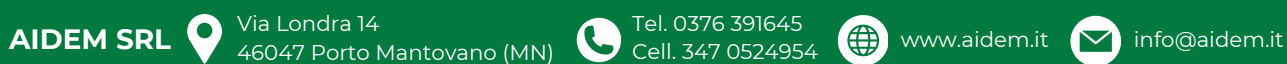